## **WebTech (6)**

#### **Prof. Dr.-Ing. S. Gössner**

**University of Applied Sciences Lippe & Höxter**

## **Inhalt**

Inhalt Was is SVG SVG

ŀIJ

- **Beispiel** SVG **Beispiel**  $\overline{6}$
- SVG SVG **Grundgerüst**
- Koordinatensystem
- Grafikaufbau ... **Painters** Model
- 
- Grundlegende **Geometrieelemente**
- 
- 
- 
- l<u>ine</u><br>circle<br><u>rect</u><br>polygon,
- polyline
- 
- i<u>mage</u><br>Text<br>Farben<br>Farben
- 
- -

attributes Gruppen

 $\bullet$  $\bullet$ 

- 
- 
- 
- 
- 
- 
- 
- 
- 
- 
- 
- 
- 
- 
- 
- 
- 

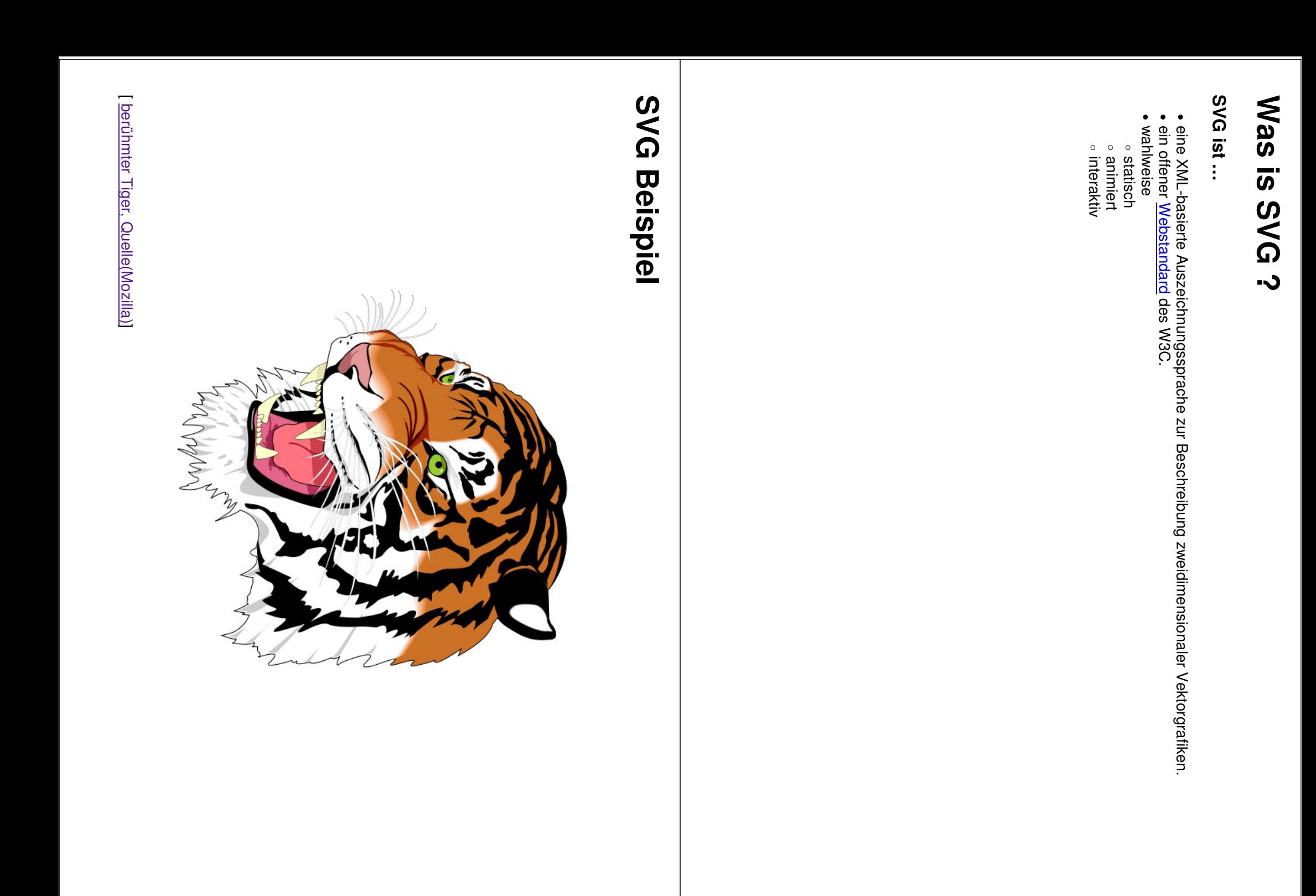

### **SVG Beispiel (2)**

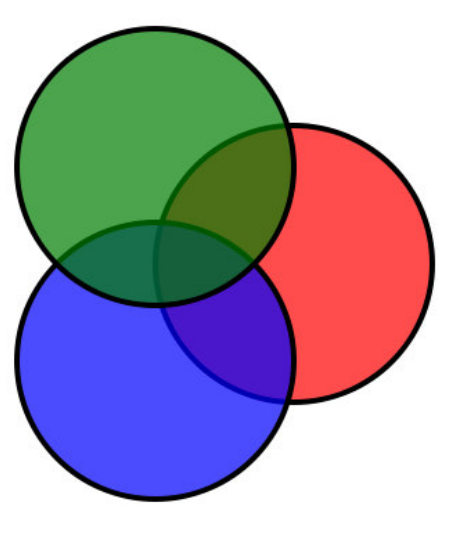

## **Quellcode**

```
<?xml <svg version="1.0"?>
                                                                                                                      xmlns="http://www.w3.org/2000/svg">
                                                                                                         <style type="text/css">
                                                                                            circle:hover {ifil-opacit}: 0.9;
                                                                             </style>
                                                                  \stackrel{\wedge}{\mathbf{Q}}style="fill-opacity:0.7;" stroke="black" stroke-width="4">
                                                      <circle cx="250" cy="120" r="100" fill="red" \searrow<circle cx="320" cy="220" r="100" fill="blue" \searrow<circle cx="180" cy="220" r="100" fill="green" \searrow\langle 6/2\langlebas/>
```
### **SVG** Grundgerüst **Grundgerüst**

```
\langlebas/>
                                                                                                                           <?xml <svg <!-- <defs>Stylesheets, <desc>Textuelle <title>Titext</title>
                                                                       <title>Titeltext</title>
                                                                                        width="[breite]" xmlns:xlink="http://www.w3.org/1999/xlink"
                                                                                                                           xmlns="http://www.w3.org/2000/svg"
                                                                                                                                            version="1.0"?>
                   Grafische Elemente Bildbeschreibung Definitionen, height="[höhe]">
                   -->
                                     Skripte</defs>
                                                      (optional)</desc>
```
# **SVG** Koordinatensystem **Koordinatensystem**

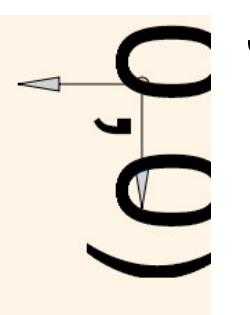

- Das SVG Koordinatensystem ist ein linkshändiges System,  $\overline{6}$ dem die y-Achse nach "unten" weist.
- Der Grafikbereich *(canvas)* ist unbegrenzt.
- $\bullet$   $\bullet$  $\bullet$ *Breite* pun *Höhe* des Ausgabefensters *(viewport)* werden  $\overline{3}$ svg Wurzelelement spezifiziert.
- $\bullet$ Alternativ zu Höhen pun Breitenangabe kann e. Ausgabefenster mittels einer viewbox definiert werden.

#### **Ausgabefenster mittels Höhe und Breite**

<svg xmlns="http://www.w3.org/2000/svg"<br>xmlns:xlink="http://www.w3.org/1999/xlink"<br>width="[breite]" height="[höhe]"> width=*"[breite]"* xmlns:xlink=*"http://www.w3.org/1999/xlink"* xmlns=*"http://www.w3.org/2000/svg"* height=*"[höhe]"*>

## **Ausgabefenster mittels viewbox**

 $6AS$ xmlns=*"http://www.w3.org/2000/svg"* xmlns:xlink=*"http://www.w3.org/1999/xlink"* viewbox=*"[xmin ymin width height]"*>

# **Grafikaufbau ... Painters Model**

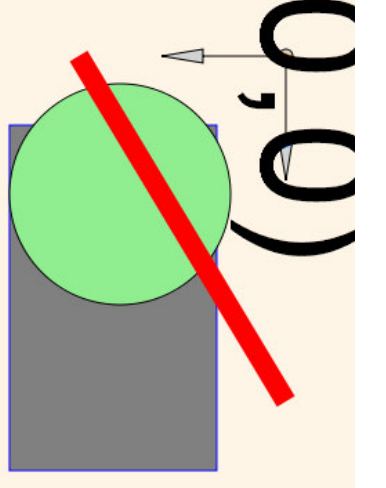

## **Quellcode**

version=*"1.0"*?>

```
<?xml <svg xmlns="http://www.w3.org/2000/svg"
                                                                            xmlns:xlink="http://www.w3.org/1999/xlink"
                                                               viewBox="-50 -50 400 300">
                                       <rect x="50" y="50" width="250" height="150" stroke="blue" fill="gray"/>
                         <circle cx="100" cy="120" r="80" stroke="black" fill="lightgreen"/>
           <line
            x1="0" y1="150" x2="250" y2="0" stroke="red" stroke-width="15"/>
\langlebas/>
```
# **Grundlegende Grundlegende Geometrieelemente Geometrieelemente**

- 
- 
- line circle ellipse
- 
- 
- 
- rect polyline polygon path
- 

#### **line**

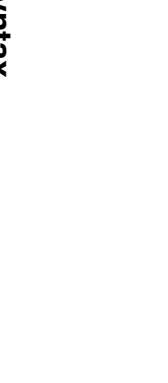

**Syntax**

 $x1 = r [xstat1"$ <br>  $x1 = r [ystat1"$ <br>  $x2 = r [xend]"$ <br>  $y2 = r [yend]"$ [presentation-attributes]/>y2=*"[yend]"* x2=*"[xend]"* y1=*"[ystart]"* x1=*"[xstart]"* [presentation-attributes]/>

 $\sqrt{2}$  $5\sqrt{2}$ 

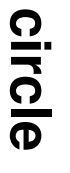

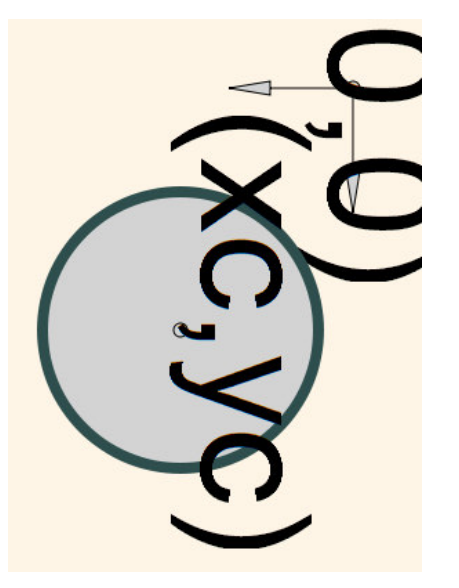

#### **Syntax**

<circle cx=*"[center-x]"* cy=*"[center-y]"* r=*"[radius]"* [presentation-attributes]/>

# **ellipse**

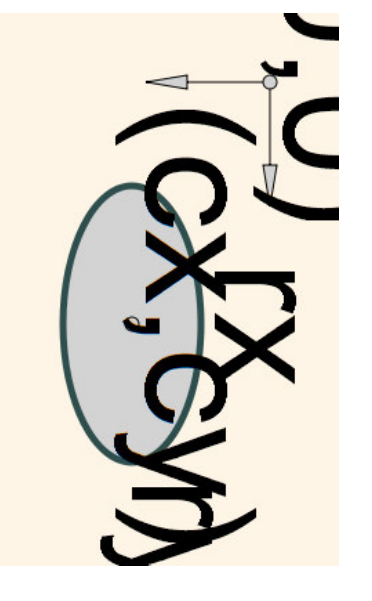

#### **Syntax**

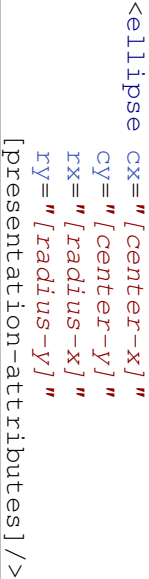

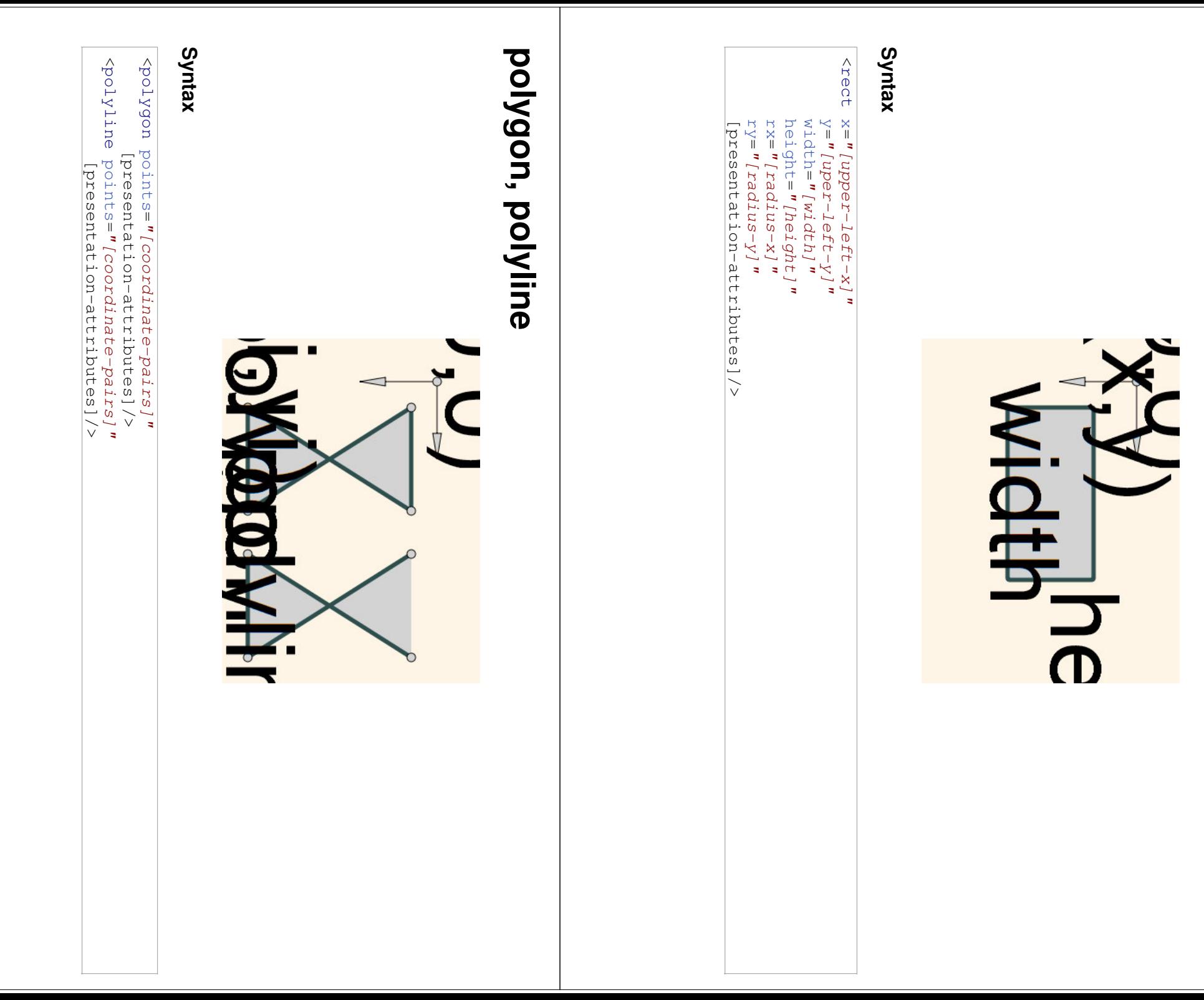

# **image**

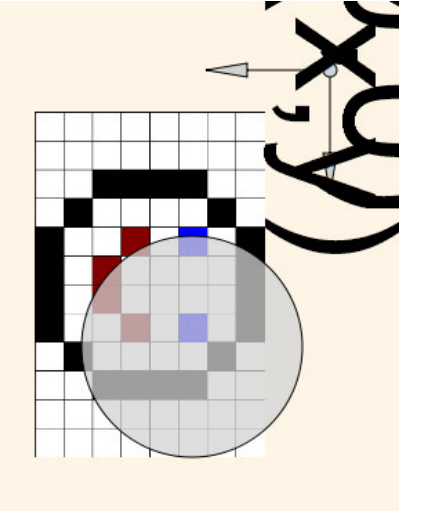

#### **Syntax**

```
\begin{array}{lll} \hbox{simple x=1 (upper-1 \in ft-x)^T} \\ & \hbox{y=1 (upper-1 \in ft-y)^T} \\ & \hbox{width = n (width-1) \\ & \hbox{width = n (width-1) \\ & \hbox{height = n (width-1) \\ & \hbox{height = n (limit-1) \\ & \hbox{height = n (limit-1) \\ & \hbox{height = n (limit-1) \\ & \hbox{height = n (limit-1) \\ & \hbox{height = n (limit-1) \\ & \hbox{height = n (limit-1) \\ & \hbox{height = n (limit-1) \\ & \hbox{height = n (limit-1) \\ & \hbox{height = n (limit-1) \\ & \hboxx="[upper-left-x]"
                                                                                                                                                                                         y="[upper-left-y]"
                                                                                                                                    width="[width]"
                                                                               height="[height]"
                          xlink:href="[image-uri]" \overline{\vee}
```
#### **text**

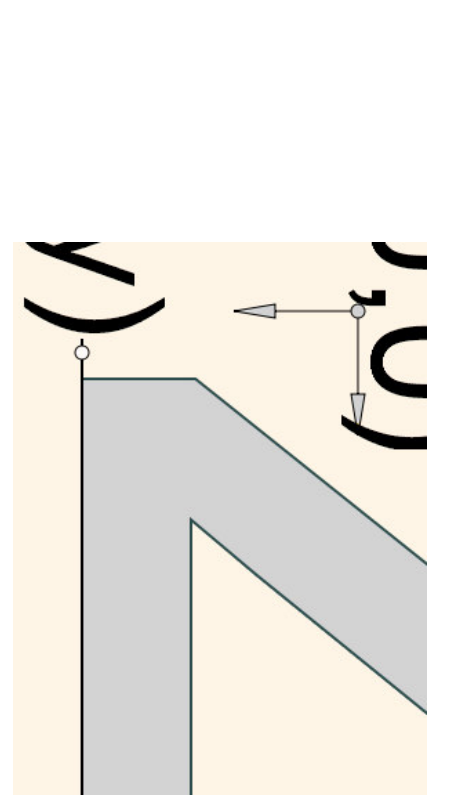

#### **Syntax**

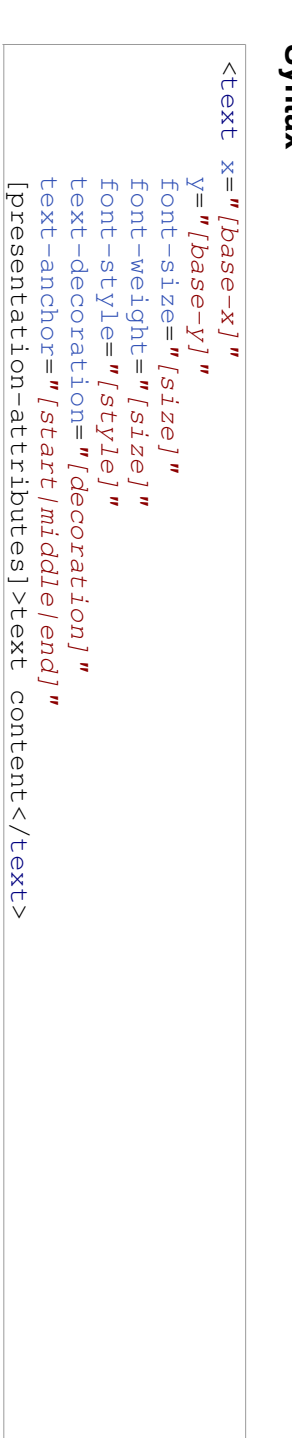

#### **path**

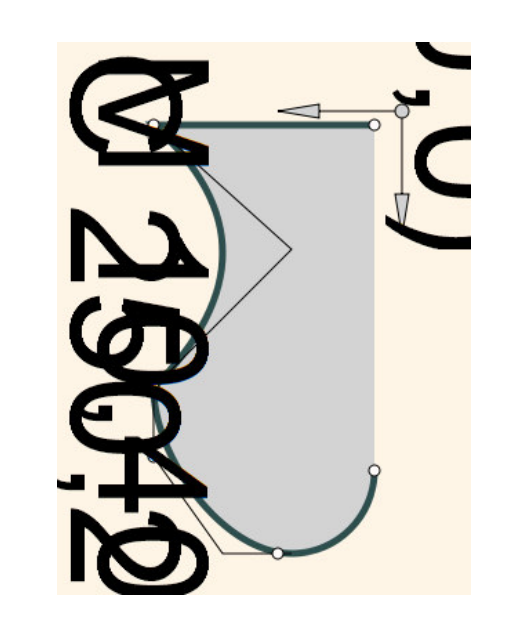

#### **Syntax**

 $p$  ath  $d = "I1is t - of-path-comands I"$ <br>[presentation-attributes]>text [presentation-attributes]>text d=*"[list-of-path-commands]"* content</text> content</text>

# **Farben**

- Bezeichnung  $\ddot{\phantom{a}}$ *red*
- dezimale RGB Darstellung … *rgb(128,0,64)*
- prozentuale RGB Darstellung  $\mathbb{R}^n$ *rgb(20%,30,0%)*
- hexadezimales, 6-stelliges RGB … *#fa790b*
- hexadezimales, 3-stelliges RGB … *#e60*

 $\overline{3}$ Web finden  $\leq$ . zahlreiche Farbtabellen.

# **attributes**

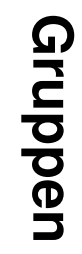

**Example**

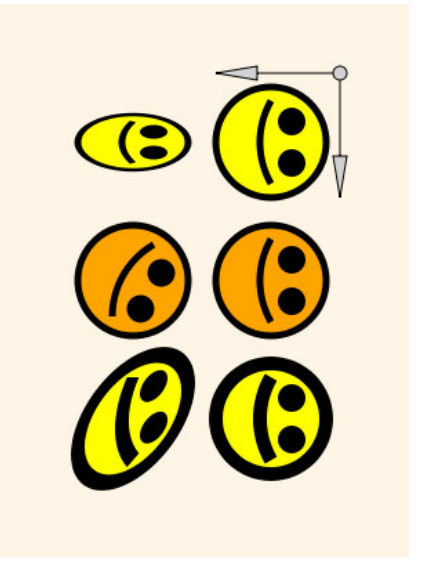

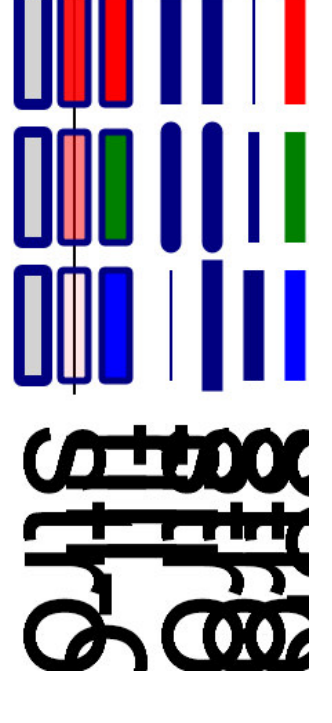

```
<?xml <svg version="1.0"?>
                                                                                                                                                                                                                                                               xmlns="http://www.w3.org/2000/svg"
                                                                                                                                                                                                                                                 xmlns:xlink="http://www.w3.org/1999/xlink"
                                                                                                                                                                                                                                   width="400" height="300" viewBox="-50 -50 400 300">
                                                                                                                                                                                                                     <defs>
                                                                                                                                                                                                     \stackrel{\wedge}{\mathsf{Q}}id="smiley">
                                                                                                                                                                                         <circle cx="0" cy="0" r="40" stroke="black" \overline{\vee}<circle cx="-15" cy="-15" r="10" fill="black" \frac{1}{\sqrt{2}}<circle cx="15" cy="-15" r="10" fill="black" ="black" /><br>stroke="black"
                                                                                                                                               <path M_{\mathbf{u}}=P-30,0 A 60,60,0,0,0,30,0" stroke="black" fill="none" f = 1 I = "none"</g>
</defs>
                                                                                      <use x="50" y="50" xlink:href="#smiley" stroke-width="5" fill="yellow"/>
                                                                       <use x="150" y="50" xlink:href="#smiley" stroke-width="5" fill="orange"/>
                                                          <use x="250" y="50" xlink:href="#smiley" stroke-width="10" fill="yellow"/>
                                           <use xlink:href="#smiley" stroke-width="5" fill="yellow" transform="translate(50,150) <use xlink:href="#smiley" stroke-width="5" fill="orange" transform="translate(150,150) <use xlink:href="#smiley" stroke-width="10" fill="yellow" transform="translate(250,150) </svg>
```
*scale(0.5,1)"*

*rotate(30)"*

*skewX(30)"*